$<<$  Project 2010 $>$ 

书名:<<Project 2010企业项目管理实践>>

- 13 ISBN 9787115266675
- 10 ISBN 7115266670

出版时间:2011-12

页数:444

PDF

更多资源请访问:http://www.tushu007.com

, tushu007.com

# $<<$  Project 2010 $>$

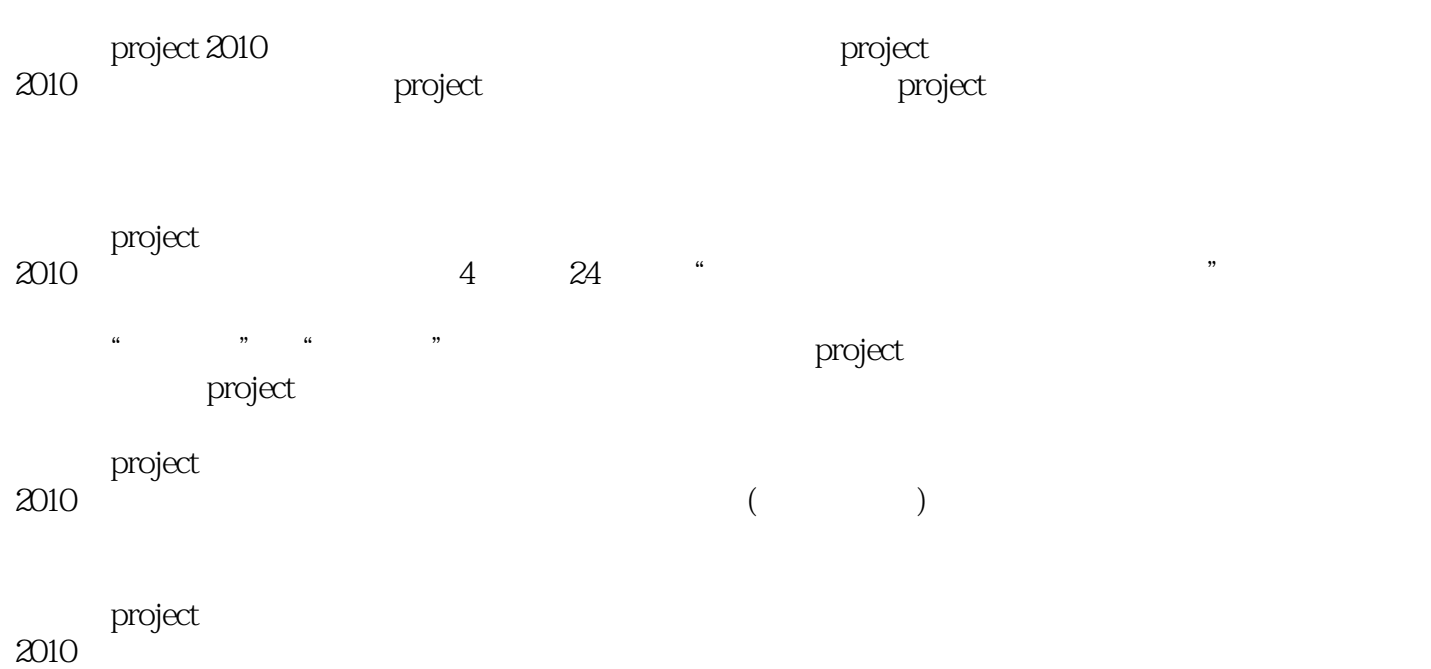

 $\frac{a}{\sqrt{a}}$ 

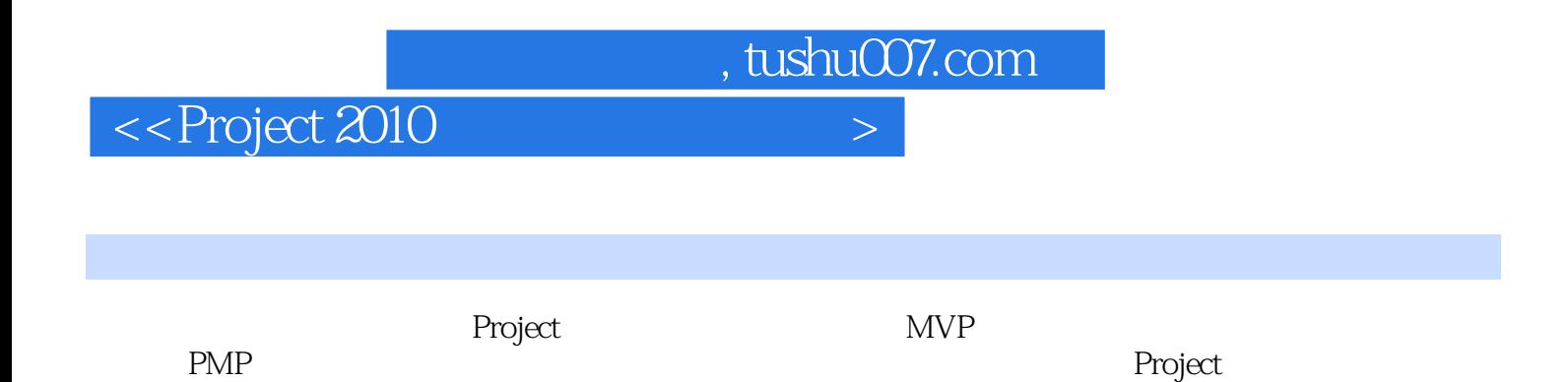

#### $<<$  Project 2010 $>$

1 Project 2010 1.1 Project 2010 1.2 Project 2010 1.2.1 Project 2010 1.2.2 Project 2010 1.3 Project  $2010$ 1.4 Project 2010  $1.4.1$  "<br> $1.4.2$  "  $1.42$  "  $1.43$  "<br> $1.44$  "  $1.44$  " $\frac{1.45}{\pi}$  "  $1.45$  "<br> $1.46$  "  $1.46$ 1.5 Project 2010  $1.51$  "<br> $1.52$  "  $1.5.2$  " 1.6 Project 2010 1.6.1 Project Professional 1.6.2 Project Server  $1.7$ 1.7.1 Project 1.7.2 Project  $2^{\circ}$  $2.1$  $21.1$  $2.1.2$  $21.3$  $21.4$  $22$  $221$ 222 2.23  $3<sup>3</sup>$  $31$  $31.1$  $31.2$  $31.3$  $32$  $321$ 322 323 33 331  $332$  /

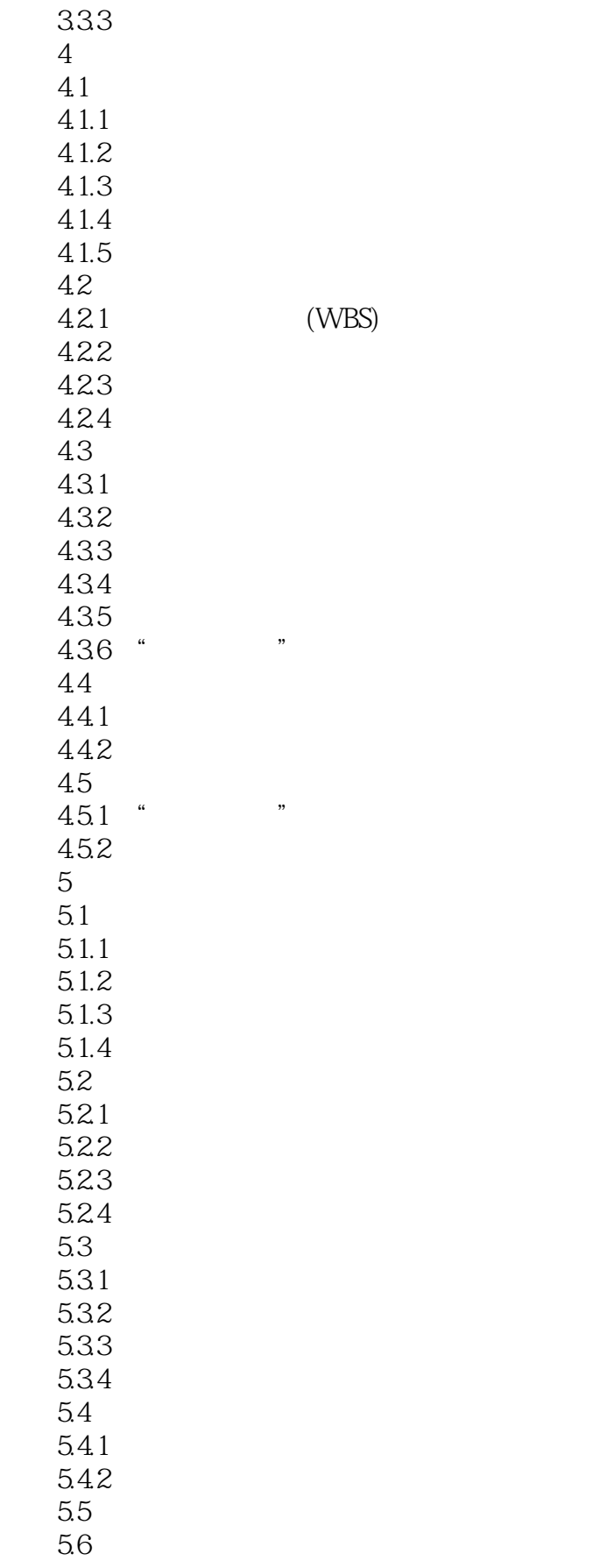

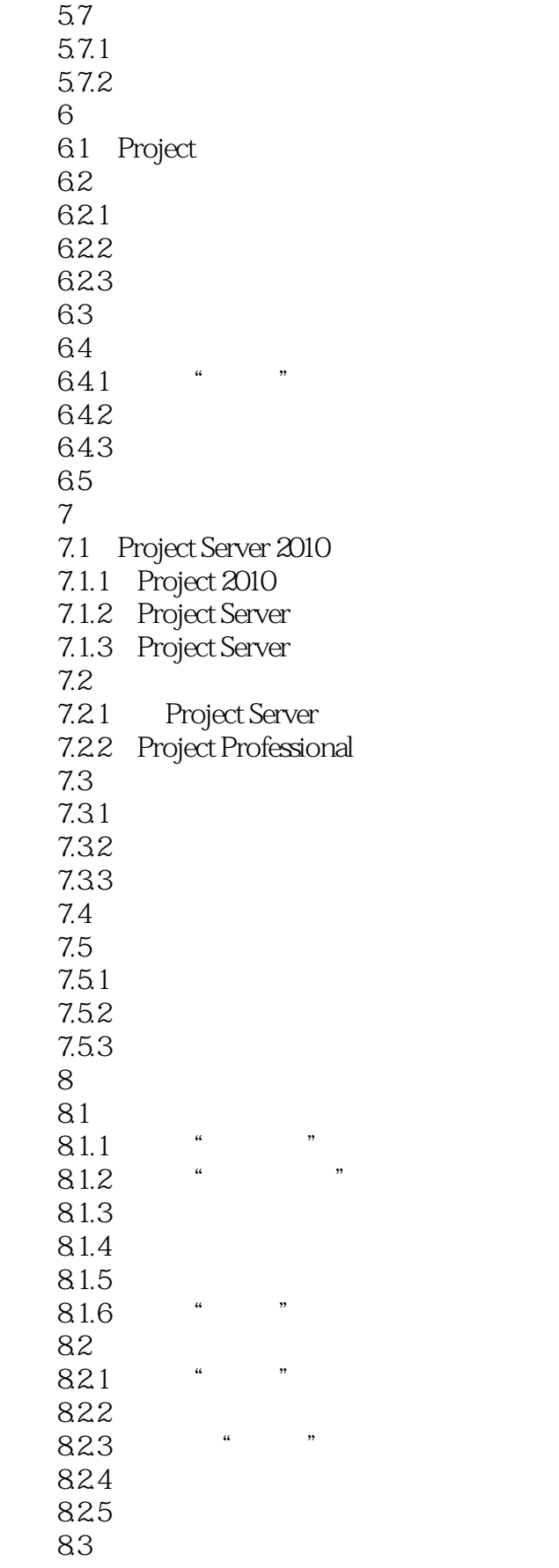

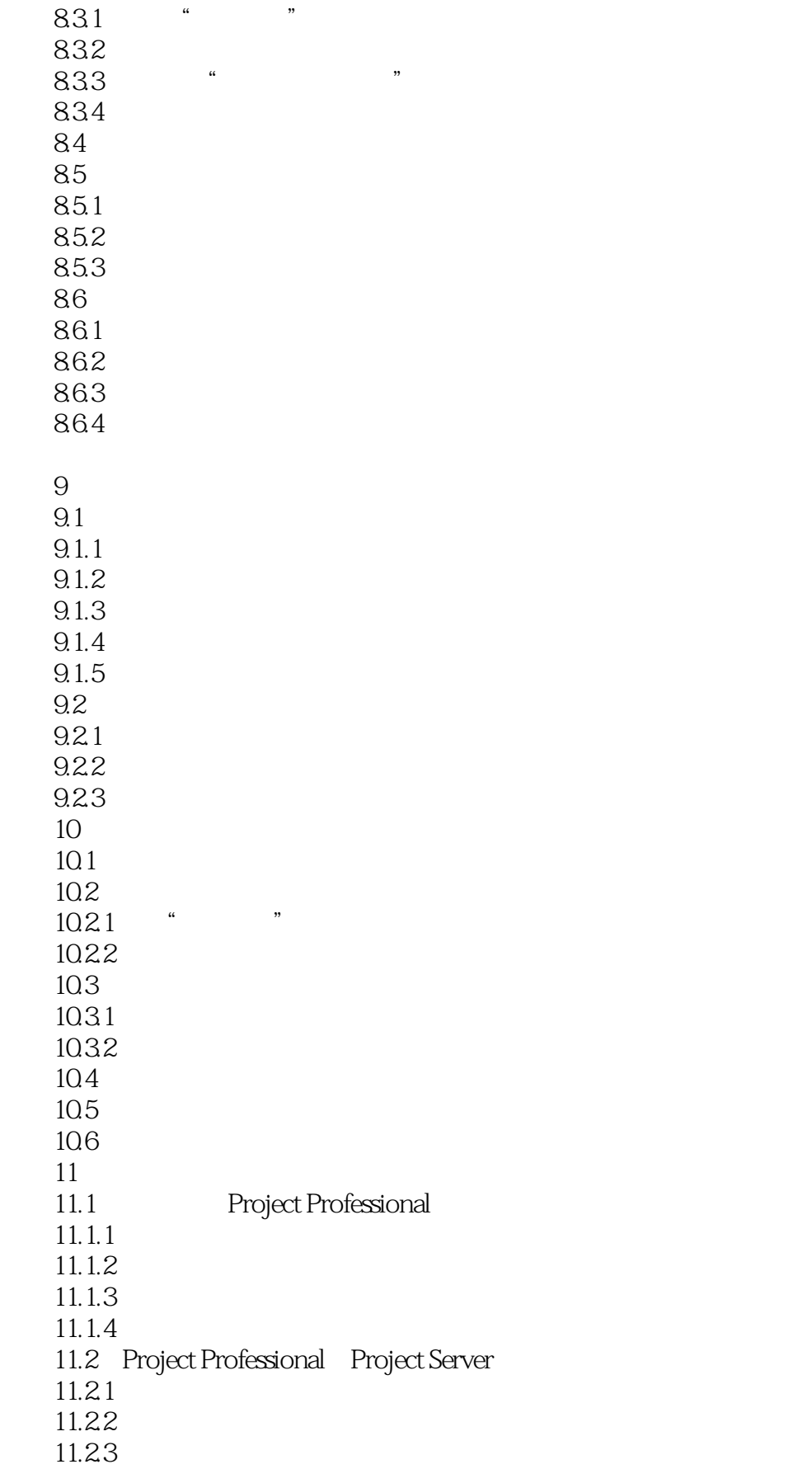

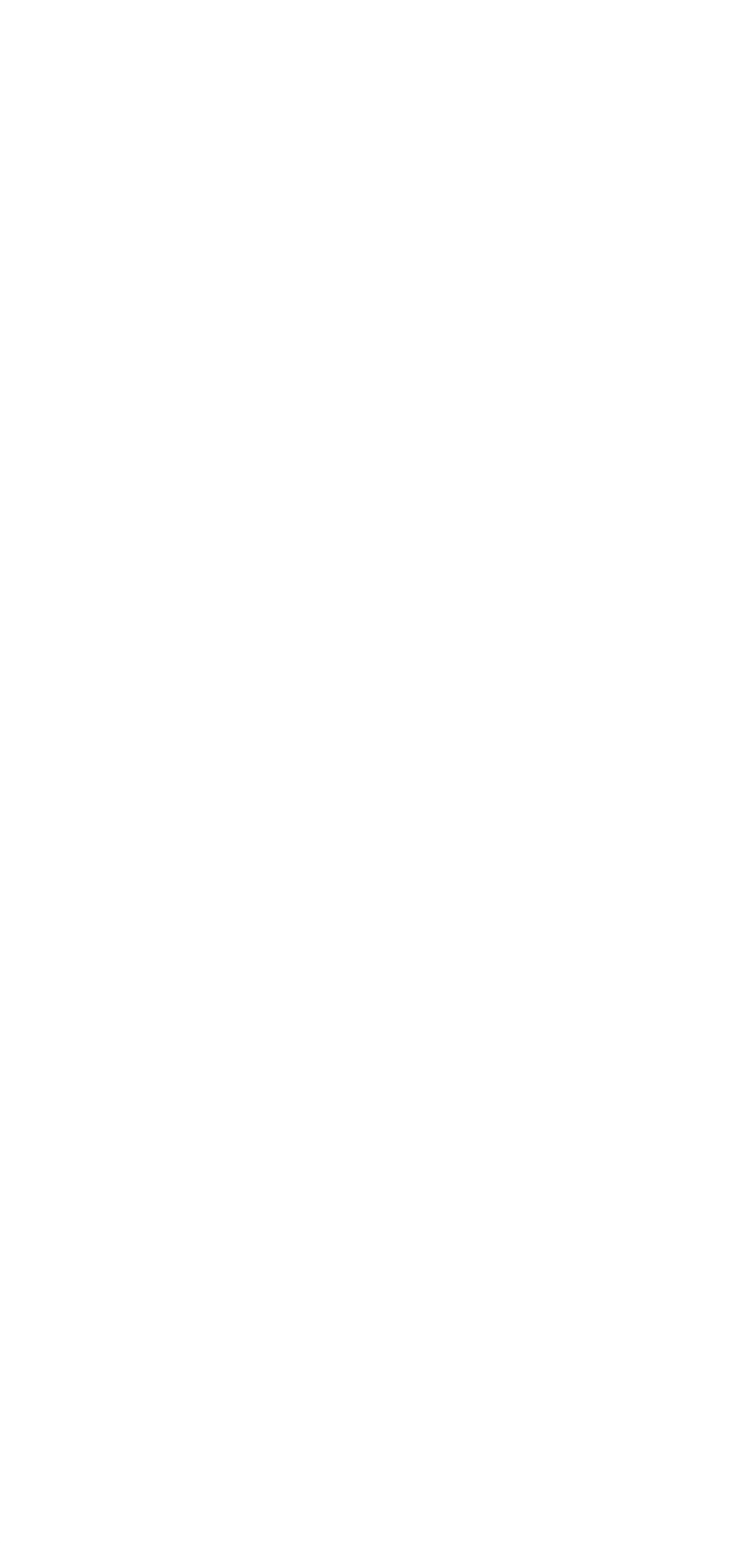

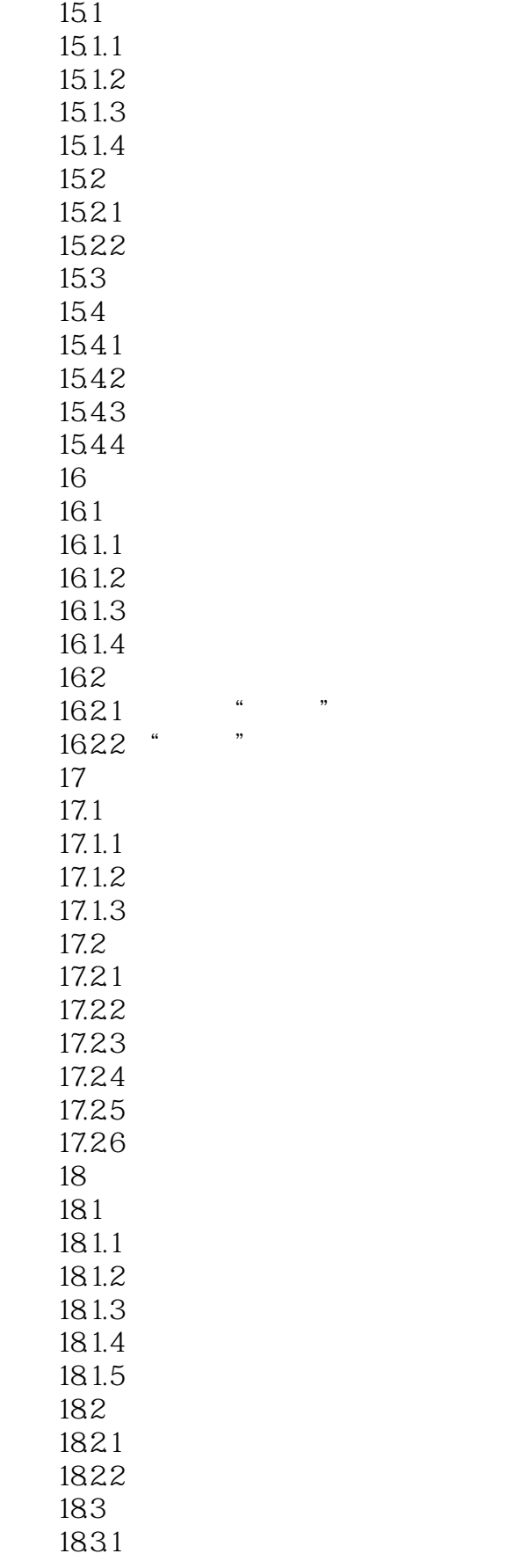

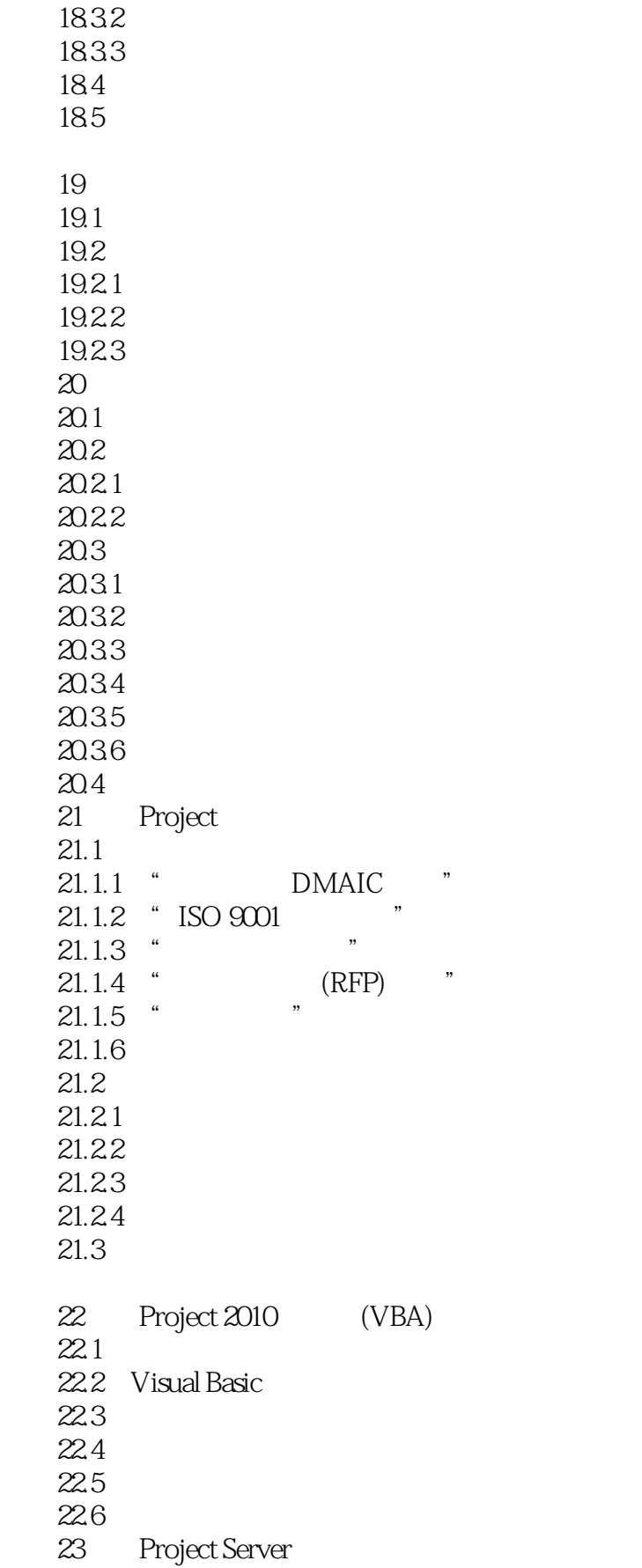

 $<<$  Project 2010 $>$ 

- 23.1 Project Server
- $23.1.1$  Project Server
- 23.1.2 Project Server
- $23.1.3$  Project Server  $2010$
- $23.1.4$  Project Server  $2010$
- $23.1.5$  Project Server
- $23.1.6$
- 23.1.7 Project Server
- 23.2 Project Server
- 23.2.1
- 23.2.2 Project Professional
- 23.23
- 24

24.1

- 24.2 Project Server
- 24.3 Project Professional

 $<<$  Project 2010 $>$ 

Project extensive to the contract extensive to the contract of the contract of the contract of the contract of the contract of the contract of the contract of the contract of the contract of the contract of the contract of

: Project

, tushu007.com

 $\,$  4 and  $\,$  Project

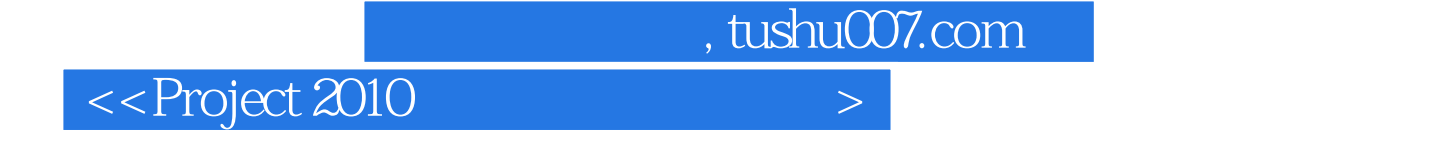

 $10$ Project 2010er; 2010er; 2010er; 2010er; 2010er; 2010er; 2010er; 2010er; 2010er; 2010er; 2010er; 2010er; 2010er Project Server 2010

Project 2010<br>10 Project Professional 2010 Project Server 2010

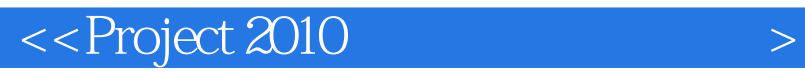

本站所提供下载的PDF图书仅提供预览和简介,请支持正版图书。

更多资源请访问:http://www.tushu007.com

 $,$  tushu007.com